## **T** Business

## **Spinoco Download Linux**

URL:<https://download.spinoco.com/spinoco/latest/linux-x64/Spinoco.AppImage>

QR CODE:

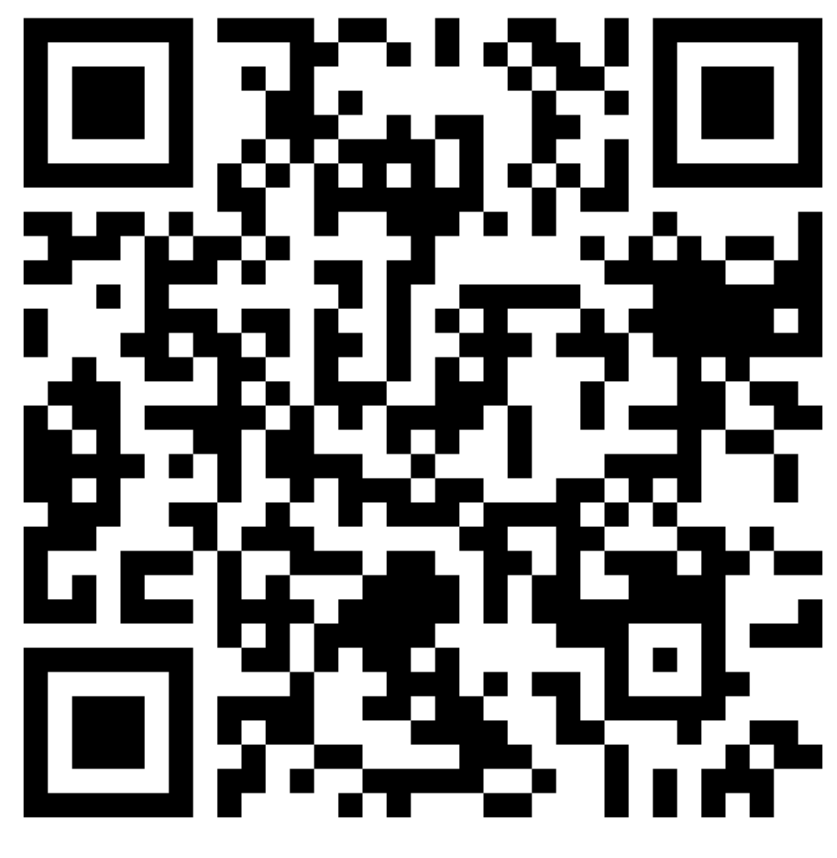

## **T** Business